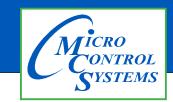

**Revision History** 

## **APPLICATION NOTE**

## APP #139

| Date      | Author  | Description |
|-----------|---------|-------------|
| 2-19-2020 | Jeff T. | Setup       |

## Combining T100 Low temp and T100 Temp Sensors into 1 input for -60 to 100 Temp Scale

Any questions regarding this release, contact: support@mcscontrols.com

Micro Control Systems, Inc. 5580 Enterprise Parkway Fort Myers, Florida 33905 (239)694-0089 FAX: (239)694-0031 www.mcscontrols.com Information contained in this document has been prepared by Micro Control Systems, Inc. and is copyright © protected 2020.

Copying or distributing this document is prohibited unless expressly approved by MCS.

## This is for low temp applications, so that the sensors can still read accurately during high temp instances.

1. First, you'll need to have 2 sensor inputs, a high temp input (T100), and low temp input (T100L).

| M-9 BoxTmpHi  | MCST100  |
|---------------|----------|
| M10 BoxTmpLow | MCST100L |

2. Then, you'll need to create 2 lookup tables in Config.

|  | Lookup Tables Setup                                                                                                    |                        |                      |                 |           |       |                       |  |  |  |  |
|--|----------------------------------------------------------------------------------------------------|------------------------|----------------------|-----------------|-----------|-------|-----------------------|--|--|--|--|
|  | #     Number of<br>Rows     Input Column<br>Name     Output Column<br>Name     Input Column<br>Display Type     Output<br>Display Type |                        |                      |                 |           |       | Minimum Auth<br>Level |  |  |  |  |
|  | 1                                                                                                    | 21                     | BoxTmpHi             | HiTmpCntl       | TEMP      | TEMP  | View Only             |  |  |  |  |
|  | 2                                                                                                    | 21                     | BoxTmpLow LowTmpCntl |                 | TEMP TEMP |       | View Only             |  |  |  |  |
|  | 3                                                                                                    | 3 0 Input #3 Output #3 |                      | Output #3       | Spare     | Spare | View Only             |  |  |  |  |
|  |                                                                                                    |                        | Input #4             | Output #4 Spare |           | Spare | View Only             |  |  |  |  |
|  |                                                                                                    |                        | Spare                | Spare           | View Only |       |                       |  |  |  |  |

| up Table Number |   |    | Lookup Ta                | ble #1                     |
|-----------------|---|----|--------------------------|----------------------------|
| ± #1 _ ▼        |   | #  | Input Column<br>BoxTmpHi | Output Column<br>HiTmpCntl |
|                 | • | 1  | -0.1                     | -80                        |
|                 |   | 2  | 0                        | 0                          |
|                 |   | 3  | 5                        | 5                          |
|                 |   | 4  | 10                       | 10                         |
|                 |   | 5  | 15                       | 15                         |
|                 |   | 6  | 20                       | 20                         |
|                 |   | 7  | 25                       | 25                         |
|                 |   | 8  | 30                       | 30                         |
|                 |   | 9  | 35                       | 35                         |
|                 |   | 10 | 40                       | 40                         |
|                 |   | 11 | 45                       | 45                         |
|                 |   | 12 | 50                       | 50                         |
|                 |   | 13 | 55                       | 55                         |
|                 |   | 14 | 60                       | 60                         |
|                 |   | 15 | 65                       | 65                         |
|                 |   | 16 | 70                       | 70                         |
|                 |   | 17 | 75                       | 75                         |
|                 |   | 18 | 80                       | 80                         |
|                 |   | 19 | 85                       | 85                         |
|                 |   | 20 | 90                       | 90                         |
|                 |   | 21 | 100                      | 100                        |

Note the negative value for the high temp sensor, this will set the value of the sensor to -80 whenever the temp drops below 0.

| le Number |    | Lookup Ta                 | ble #2                      |
|-----------|----|---------------------------|-----------------------------|
|           | #  | Input Column<br>BoxTmpLow | Output Column<br>LowTmpCntl |
|           | 1  | -60                       | -60                         |
|           | 2  | -57                       | -57                         |
|           | 3  | -54                       | -54                         |
|           | 4  | -51                       | -51                         |
|           | 5  | -48                       | -48                         |
|           | 6  | -45                       | -45                         |
|           | 7  | -43                       | -43                         |
|           | 8  | -40                       | -40                         |
|           | 9  | -37                       | -37                         |
|           | 10 | -34                       | -34                         |
|           | 11 | -30                       | -30                         |
|           | 12 | -27                       | -27                         |
|           | 13 | -24                       | -24                         |
|           | 14 | -20                       | -20                         |
|           | 15 | -16                       | -16                         |
|           | 16 | -14                       | -14                         |
|           | 17 | -12                       | -12                         |
|           | 18 | -10                       | -10                         |
|           | 19 | -5                        | -5                          |
|           | 20 | 0                         | 0                           |
|           | 21 | 0.1                       | -80                         |

Note the negative values for the low temp sensor. This table will set the low temp sensor to a value of -80, whenever the sensor goes above 0.

3. Next is to create 2 virtual sensors, that will reference the lookup table values.

| 3-1 | <br>HiBoxCntl  | Lookup_Table_S |  |  |  |
|-----|----------------|----------------|--|--|--|
| 3-2 | <br>LowBoxCntl | Lookup_Table_S |  |  |  |

• You'll set up the lookup table to point to the sensor and reference the scale like shown below.

| 🖏 Lookup Table SI Form |                                                                                                    | $\blacksquare$ – $\Box$ ×                                               |
|------------------------|----------------------------------------------------------------------------------------------------|-------------------------------------------------------------------------|
|                        | HiBoxC                                                                                                    | ntl                                                                     |
| Senso                  | r Display Type (Do this FIRST)                                                                                                    | ТЕМР                                                                    |
| HiBoxCntl =            | Lookup Table Input   Type SI Image: Colspan="2">Image: Colspan="2">SI   Point Index BoxTmpHi Image: Colspan="2">Image: Colspan="2">SI | Lookup Table   Number Lookup Table #1   Convert Estimate Weighted Aver. |
|                        | ок                                                                                                    | Cancel                                                                  |

| 🖏 Lookup Table SI Form | 1                                                                  | @ – 🗆 🗙                                |
|------------------------|--------------------------------------------------------------------|----------------------------------------|
|                        | LowBoxC                                                            | Cntl                                   |
| Senso                  | r Display Type (Do this FIRST)                                     | TEMP                                   |
| LowBoxCntl=            | Lookup Table Input   Type SI Implement   Point BoxTmpLow Implement | Lookup Table<br>Number Lookup Table #2 |
|                        | OK                                                                 |                                        |

4. With that done, you just need to create a user logic sensor input that will be the High Value of either of the lookup table sensors.

| M-1 Box T            | emp                                | User Lo | gic        |     |                                 |        |   |
|----------------------|------------------------------------|---------|------------|-----|---------------------------------|--------|---|
| 🕄 User Logic SI Form |                                    |         |            |     | ē                               | _      | × |
|                      | Box                                | Temp    |            |     |                                 |        |   |
| Select Display Typ   | ) TE                               | MP      | •          |     |                                 |        |   |
| Box Temp =           | Operand #1<br>Type SI<br>HiBoxCntl | •       | High Value | •   | Operand #2-<br>Type SI<br>LowBo | oxCntl | • |
|                      | ОК                                 |         |            | Car | ncel                            |        |   |

The box temp sensor input will now look at the low temp sensor whenever the temp is below 0, and the high temp sensor whenever the temp is above 0. You can adjust the scaling of the high temp sensor to go over 100, by adjusting the values in the high lookup table as needed.